## Коды ошибок

Если сообщение Error остается активным после нескольких отключений и включений инструмента, пожалуйста, обратитесь к авторизованному дилеру.

При появлении сообщения InFo вместе с числом нажмите кнопку Очистить и следуйте указанным инструкциям:

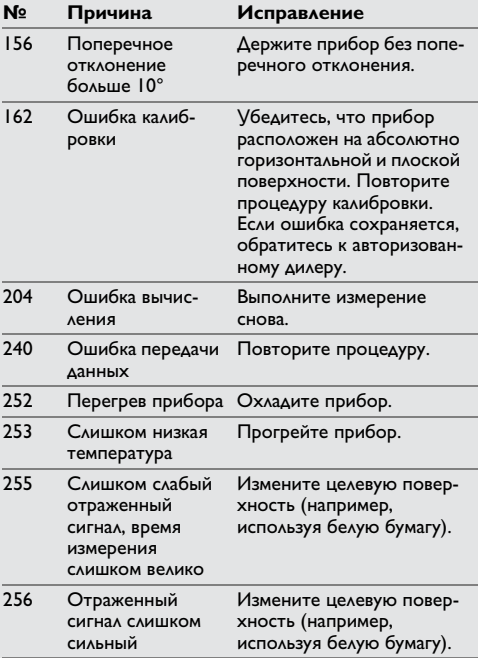

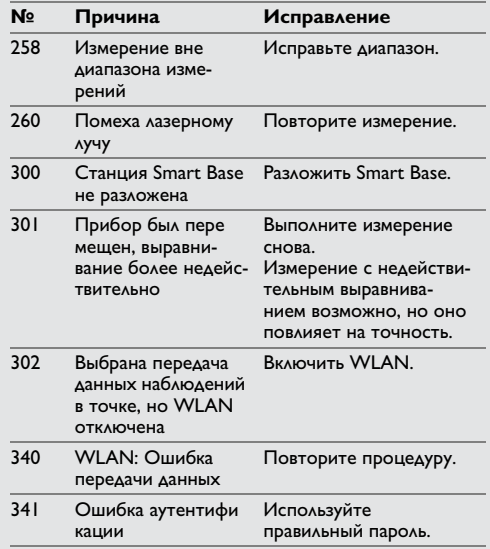